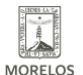

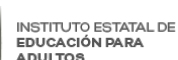

## [IMPARTIÓ INEEA CURSO PARA RETORNO LABORAL](https://ineea.morelos.gob.mx/noticias/impartio-ineea-curso-para-retorno-laboral) **[1]**

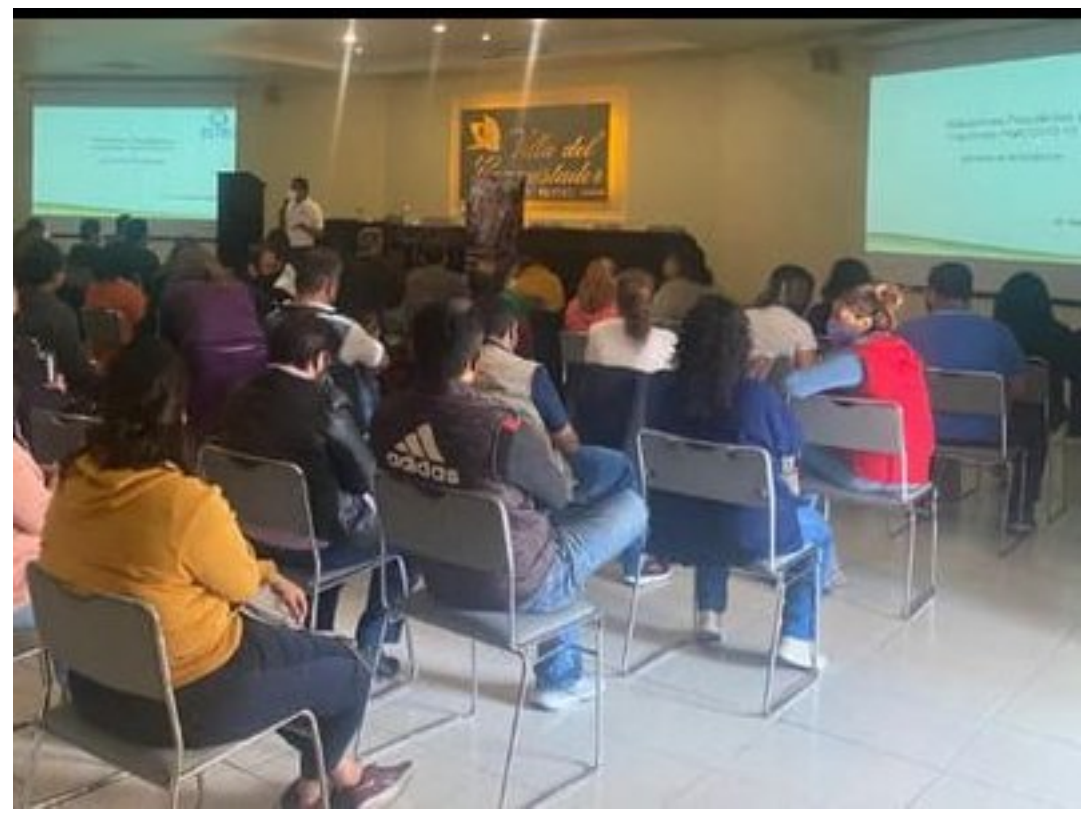

[2]

Con el propósito de dotar de herramientas psicoemocionales para el regreso laboral seguro y para el mejor desarrollo de las actividades del personal administrativo y operativo del INEEA Morelos; su directora general Grethel Streber inauguró el "Curso Retorno Seguro y Saludable al Trabajo" realizado en Cuernavaca, Morelos.

El emotivo encuentro se convirtió en un foro de expresión donde personal de diferentes áreas y coordinaciones participaron de manera entusiasta y comprometida en cada una de las actividades, temáticas y conceptos impartidos por los especialistas de la empresa Especialistas en Seguridad, Salud y Bienestar Organizacional, (ESSBO).

Durante la interesante capacitación que se desarrolló los días 29 y 30 de noviembre del presente año, compartieron experiencias 200 compañeros y compañeras procedentes de las cinco coordinaciones de zona y de las oficinas estatales del instituto.

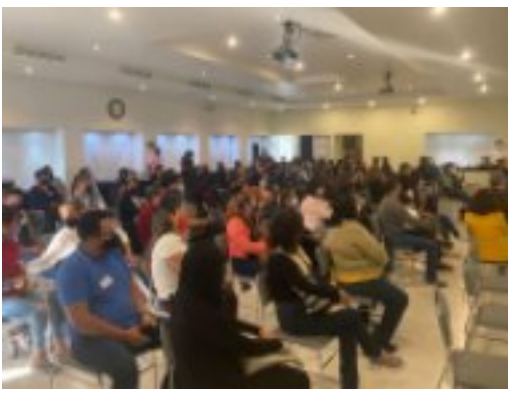

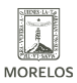

INSTITUTO ESTATAL DE<br>EDUCACIÓN PARA<br>ADULTOS

## **IMPARTIÓ INEEA CURSO PARA RETORNO LABORAL**

Published on Instituto Estatal de Educación para Adultos | Morelos | (https://ineea.morelos.gob.mx)

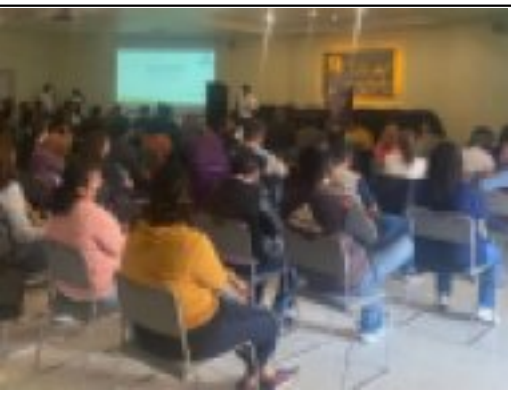

[4]

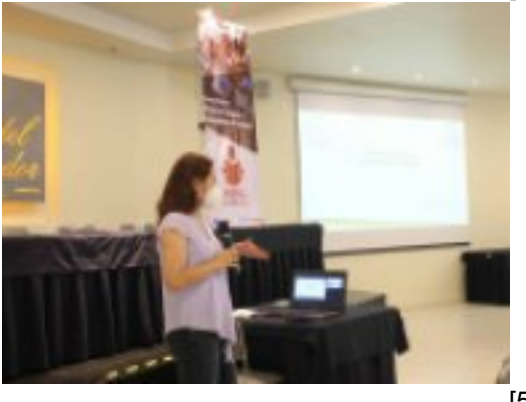

[5]

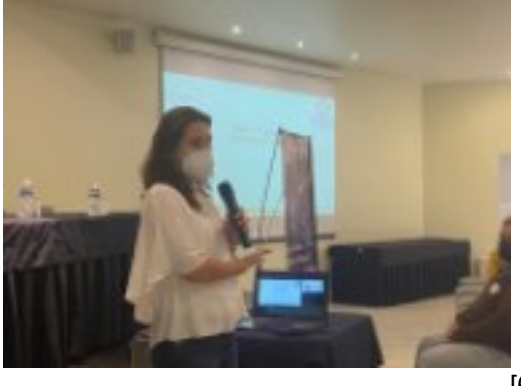

-<br>[6]

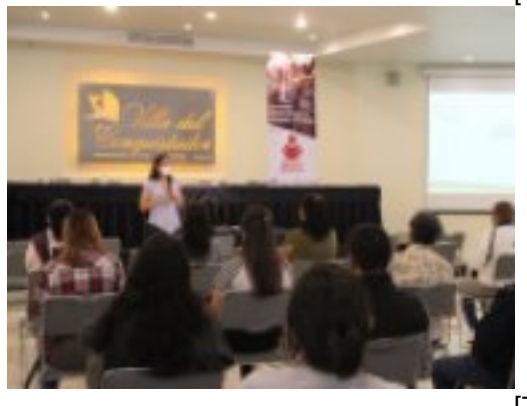

-<br>[7]

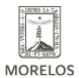

# **IMPARTIÓ INEEA CURSO PARA RETORNO LABORAL**

Published on Instituto Estatal de Educación para Adultos | Morelos | (https://ineea.morelos.gob.mx)

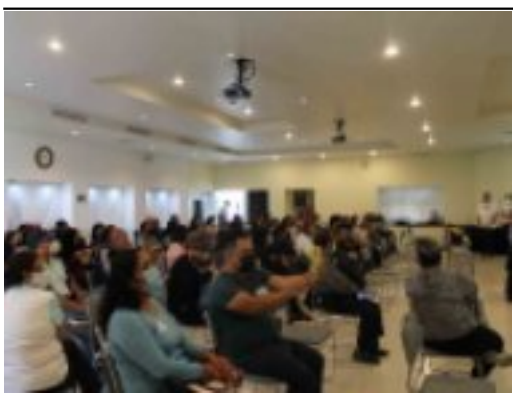

[8]

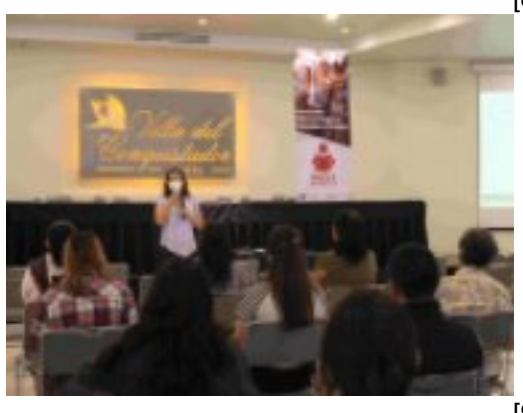

[9]

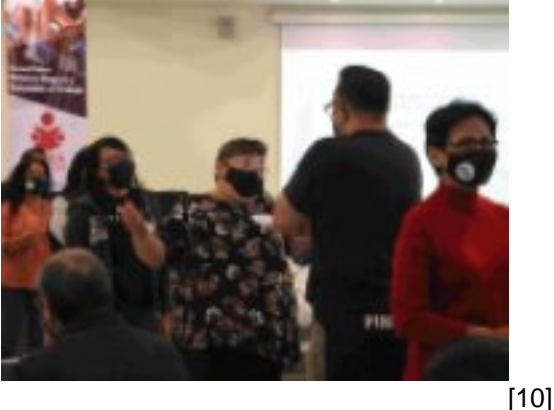

**URL de origen:** https://ineea.morelos.gob.mx/node/396

#### **Enlaces**

[1] https://ineea.morelos.gob.mx/noticias/impartio-ineea-curso-para-retorno-laboral

[2] https://ineea.morelos.gob.mx/sites/ineea.morelos.gob.mx/files/noticias/principal/261491071\_2734067320233195\_8 683590301688367466\_n.jpg

[3] https://ineea.morelos.gob.mx/sites/ineea.morelos.gob.mx/files/noticias/galeria\_fotografica/261191563\_2734067366 899857\_62055700252906434\_n.jpg

[4] https://ineea.morelos.gob.mx/sites/ineea.morelos.gob.mx/files/noticias/galeria\_fotografica/261491071\_2734067320 233195\_8683590301688367466\_n.jpg

[5] https://ineea.morelos.gob.mx/sites/ineea.morelos.gob.mx/files/noticias/galeria\_fotografica/261499655\_2734916353 481625\_4545225430171495111\_n.jpg

[6] https://ineea.morelos.gob.mx/sites/ineea.morelos.gob.mx/files/noticias/galeria\_fotografica/262054169\_2734067406 899853\_8723903930322346164\_n.jpg

[7] https://ineea.morelos.gob.mx/sites/ineea.morelos.gob.mx/files/noticias/galeria\_fotografica/262108621\_2734916410 148286\_767303699546620508\_n.jpg

[8] https://ineea.morelos.gob.mx/sites/ineea.morelos.gob.mx/files/noticias/galeria\_fotografica/262475374\_2734916386

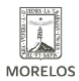

### **IMPARTIÓ INEEA CURSO PARA RETORNO LABORAL**

Published on Instituto Estatal de Educación para Adultos | Morelos | (https://ineea.morelos.gob.mx)

#### 814955\_4801473148817453854\_n.jpg

INSTITUTO ESTATAL DE<br>EDUCACIÓN PARA<br>ADULTOS

[9] https://ineea.morelos.gob.mx/sites/ineea.morelos.gob.mx/files/noticias/galeria\_fotografica/img\_5081.jpg [10] https://ineea.morelos.gob.mx/sites/ineea.morelos.gob.mx/files/noticias/galeria\_fotografica/img\_5096.jpg